# Algorithmique & programmation

#### Chapitre 2 : Vecteurs en Ada (première partie) Introduction

# MCours.com

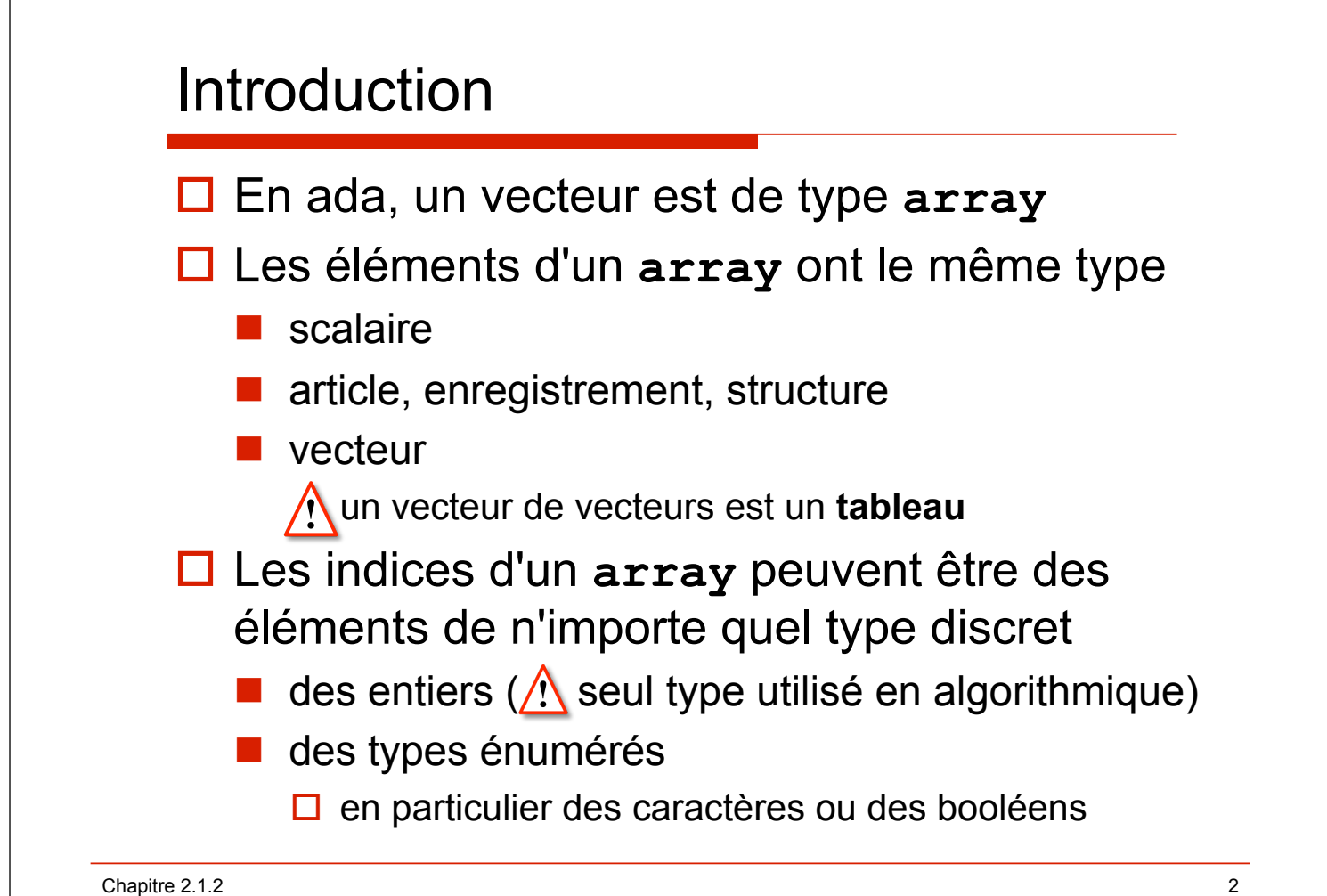

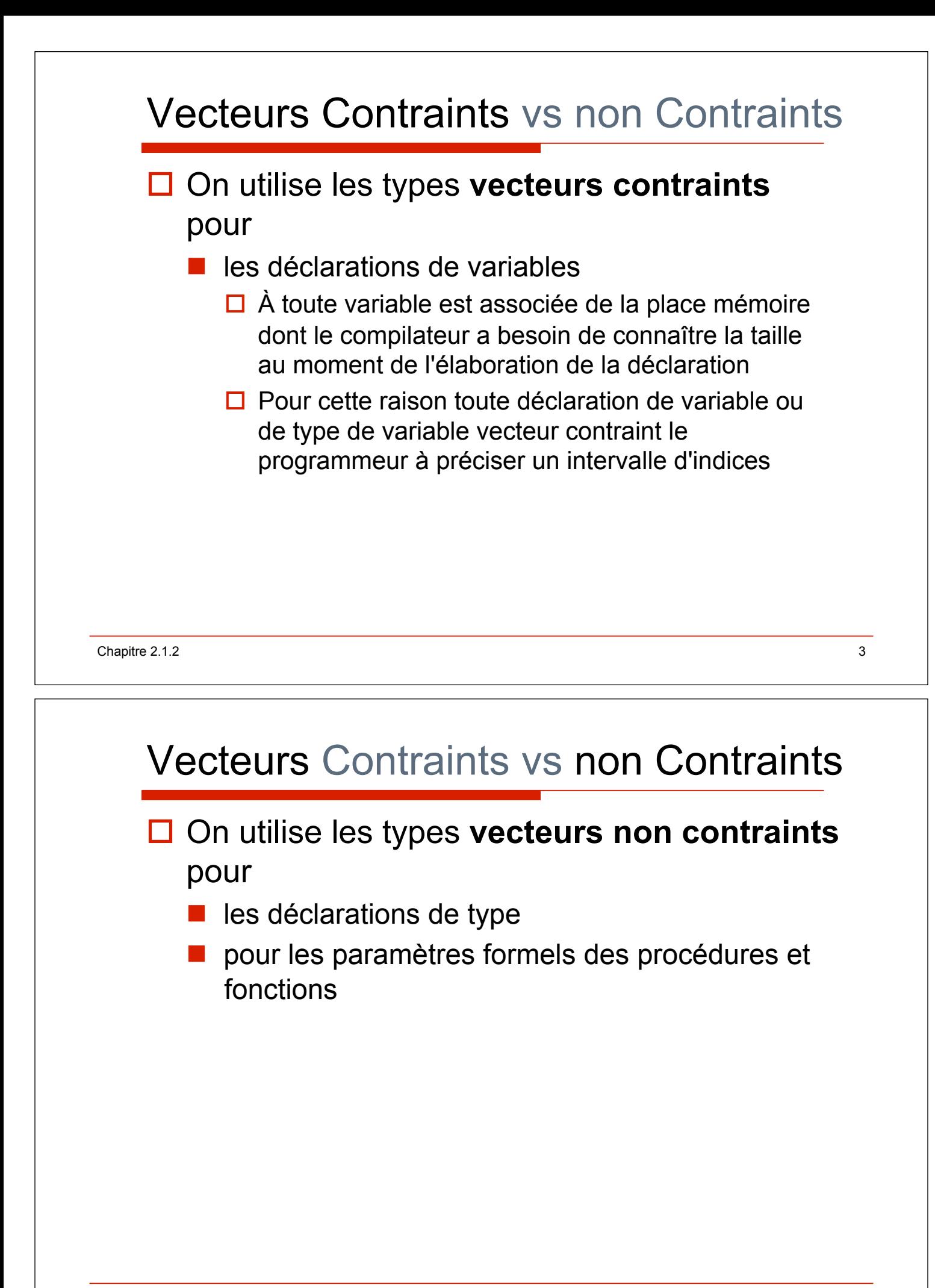

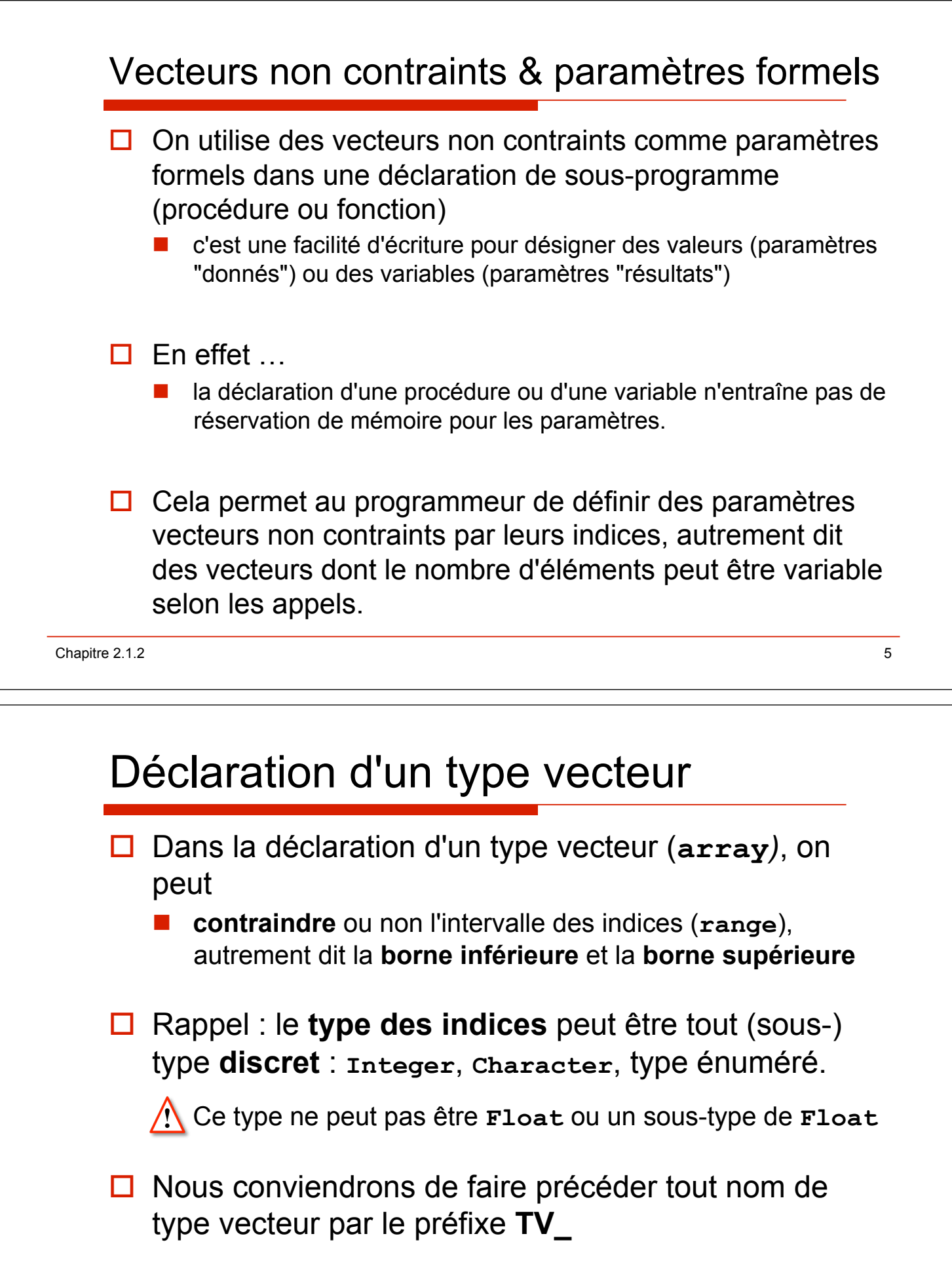

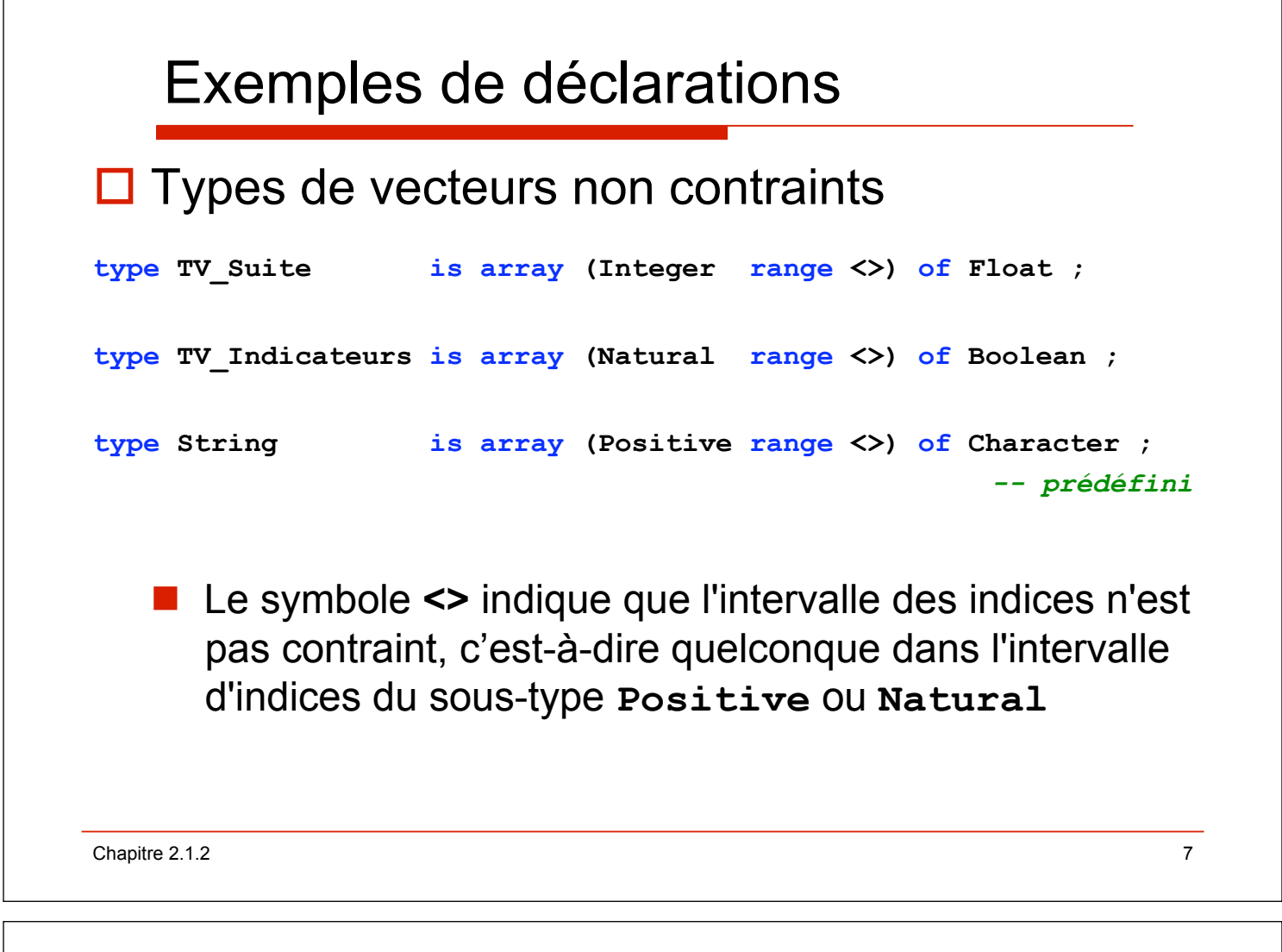

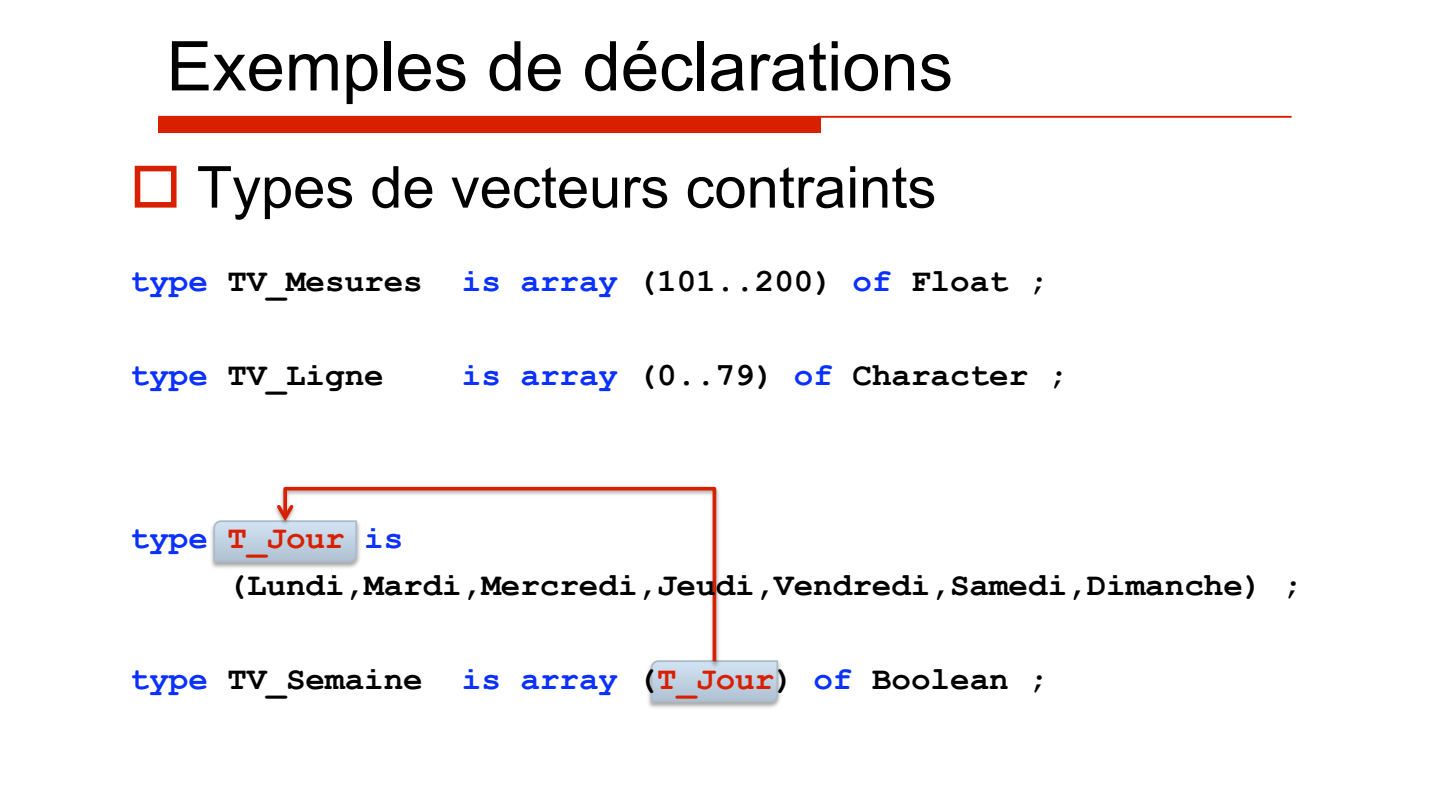

### Exemples de déclarations

#### □ Sous-types de vecteurs contraints dérivés de types vecteur non contraint

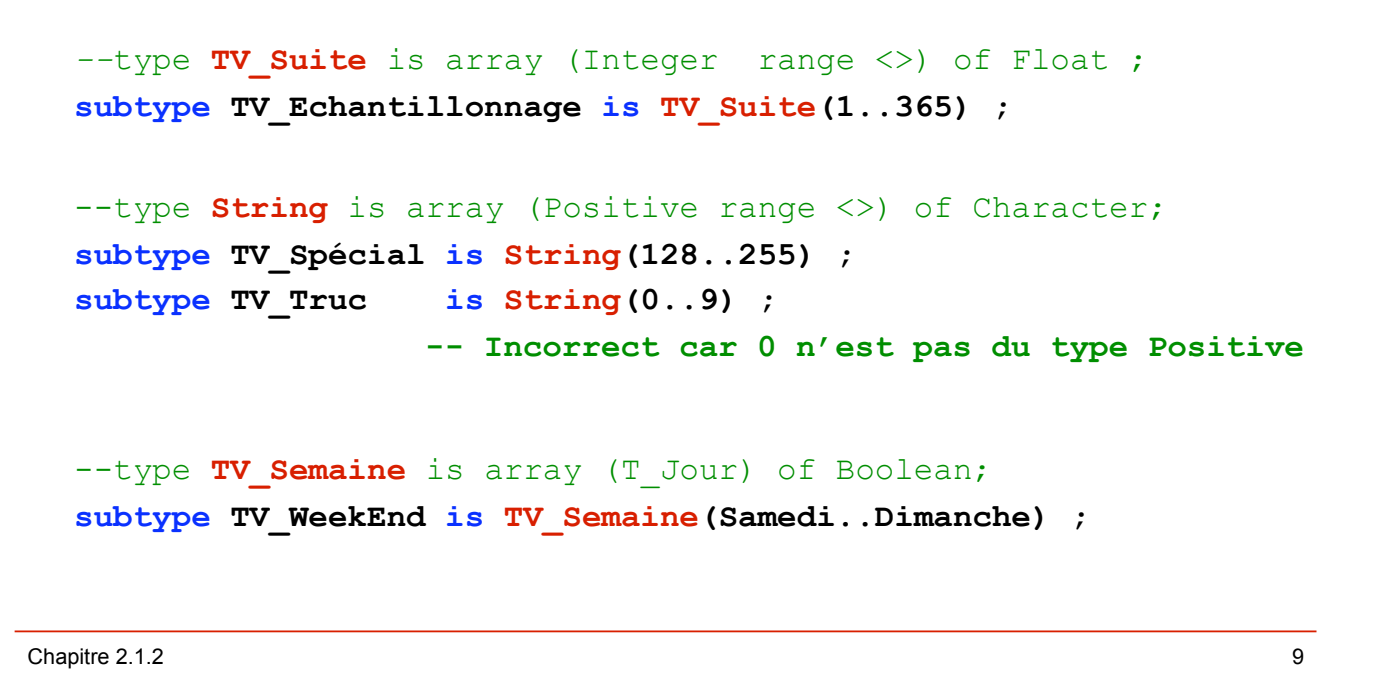

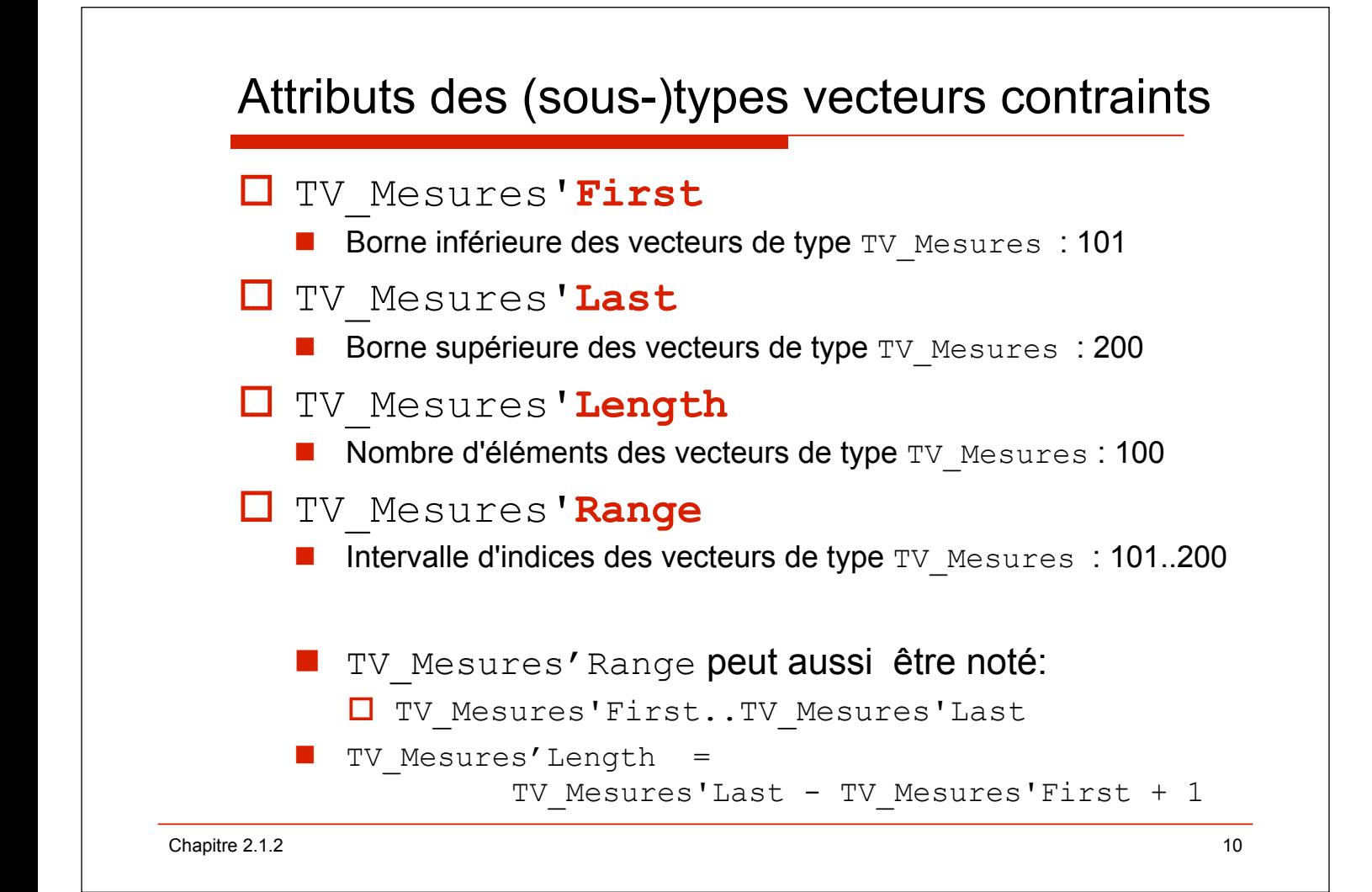

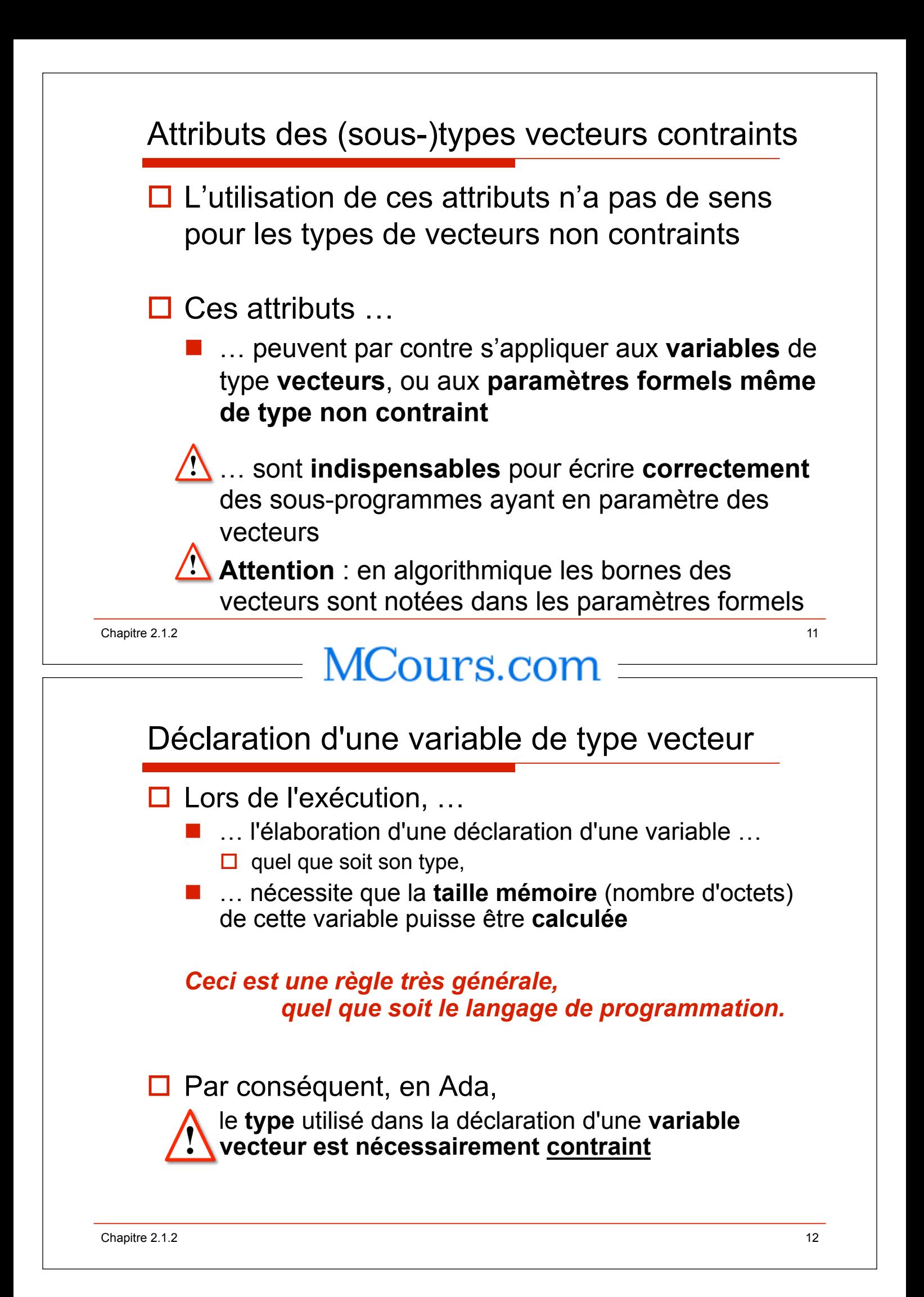

## Type non contraint String  $\Box$  Exemples de déclarations **S1 : String ;**  *-- incorrect car on ne peut déclarer une variable d'un type non contraint*  **S2 : String(10..20) ; S3 : String := "Madame" ;**  *-- s3 est du type contraint string(1..6)*  **S4 : String(1..6) := "Madame" ; S5 : String(1..6) := "Monsieur" ;**  *-- Incorrect car "Monsieur"'Length est différent de s5'length*

 $\blacksquare$  2.1.2 13

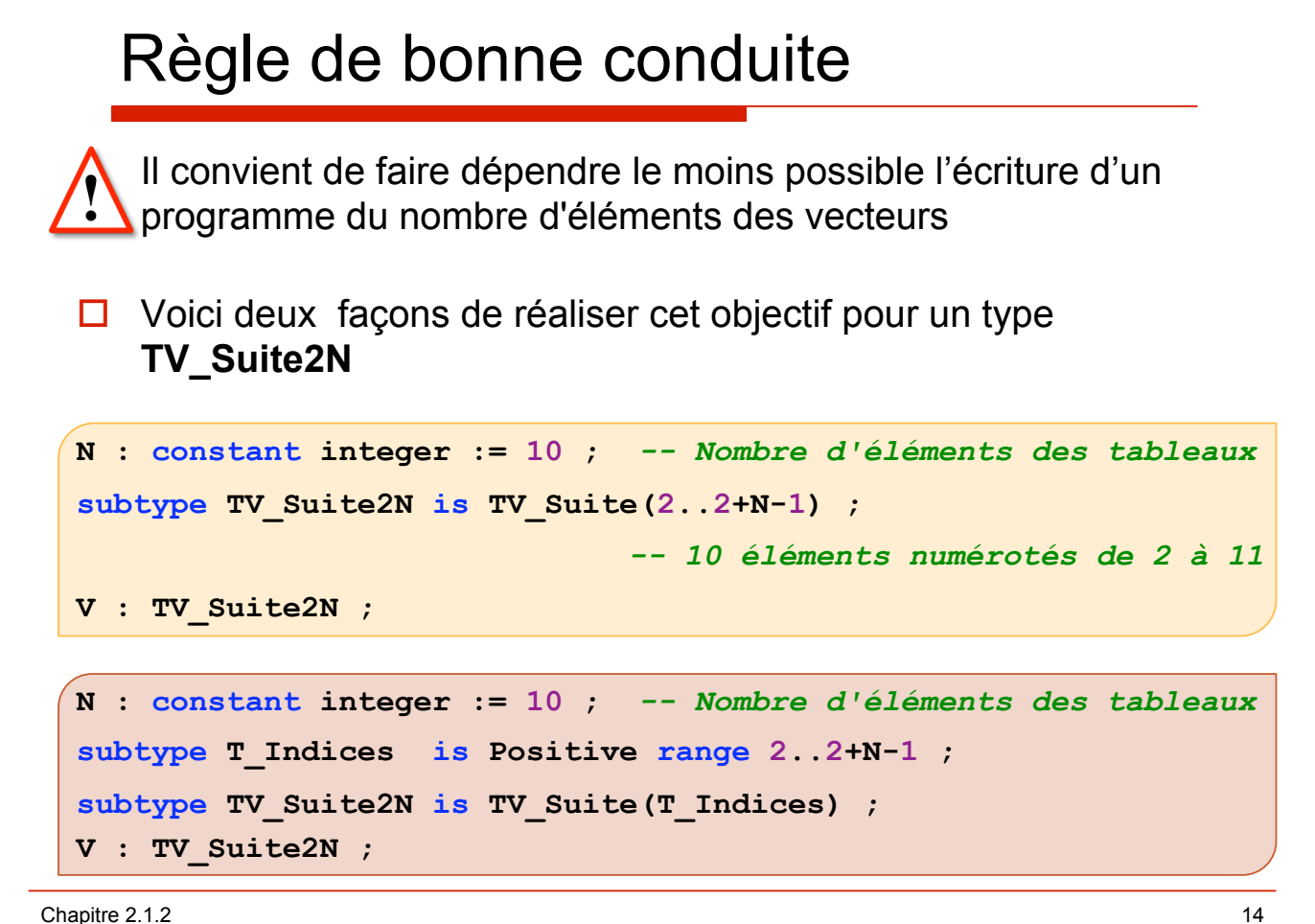

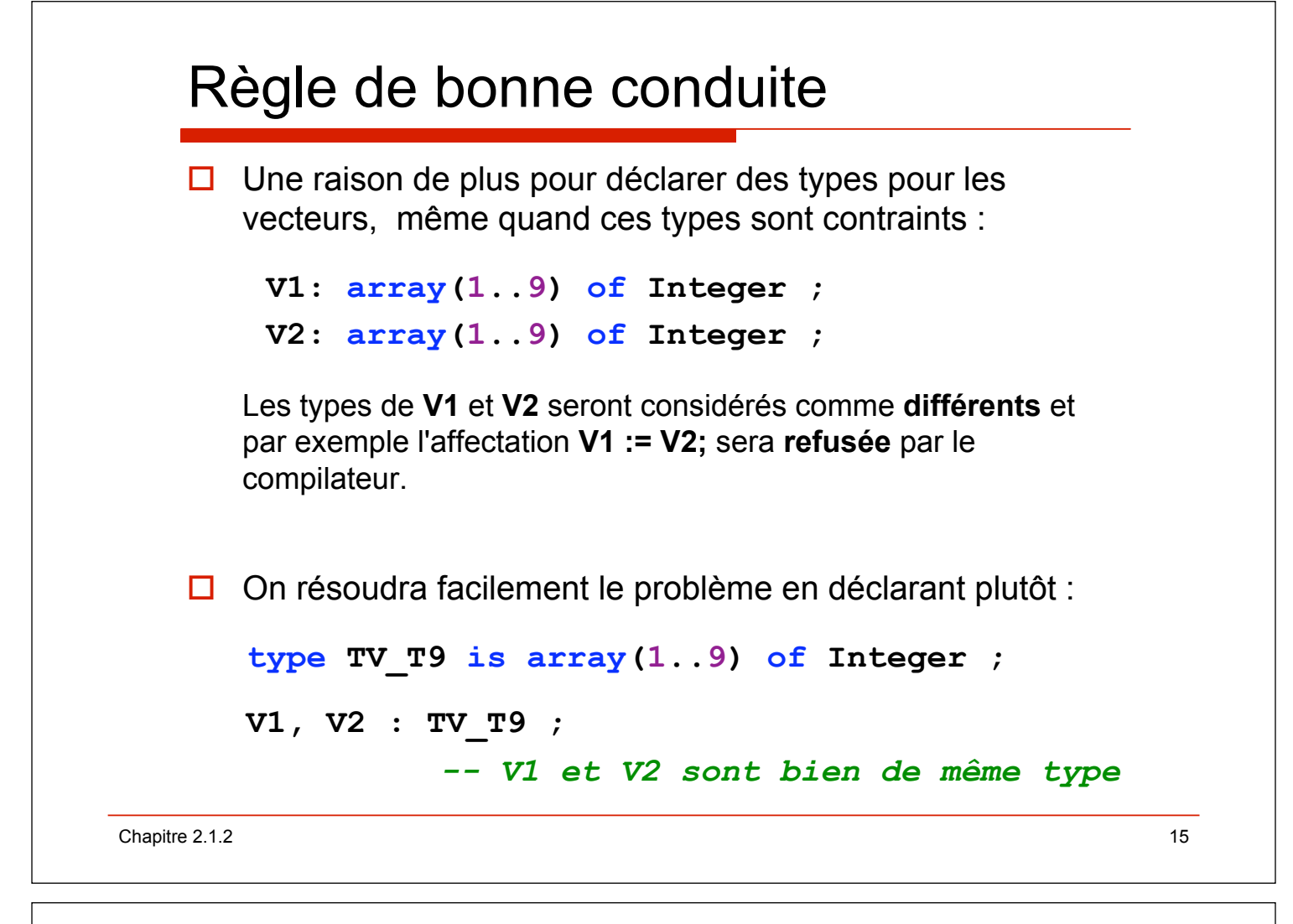

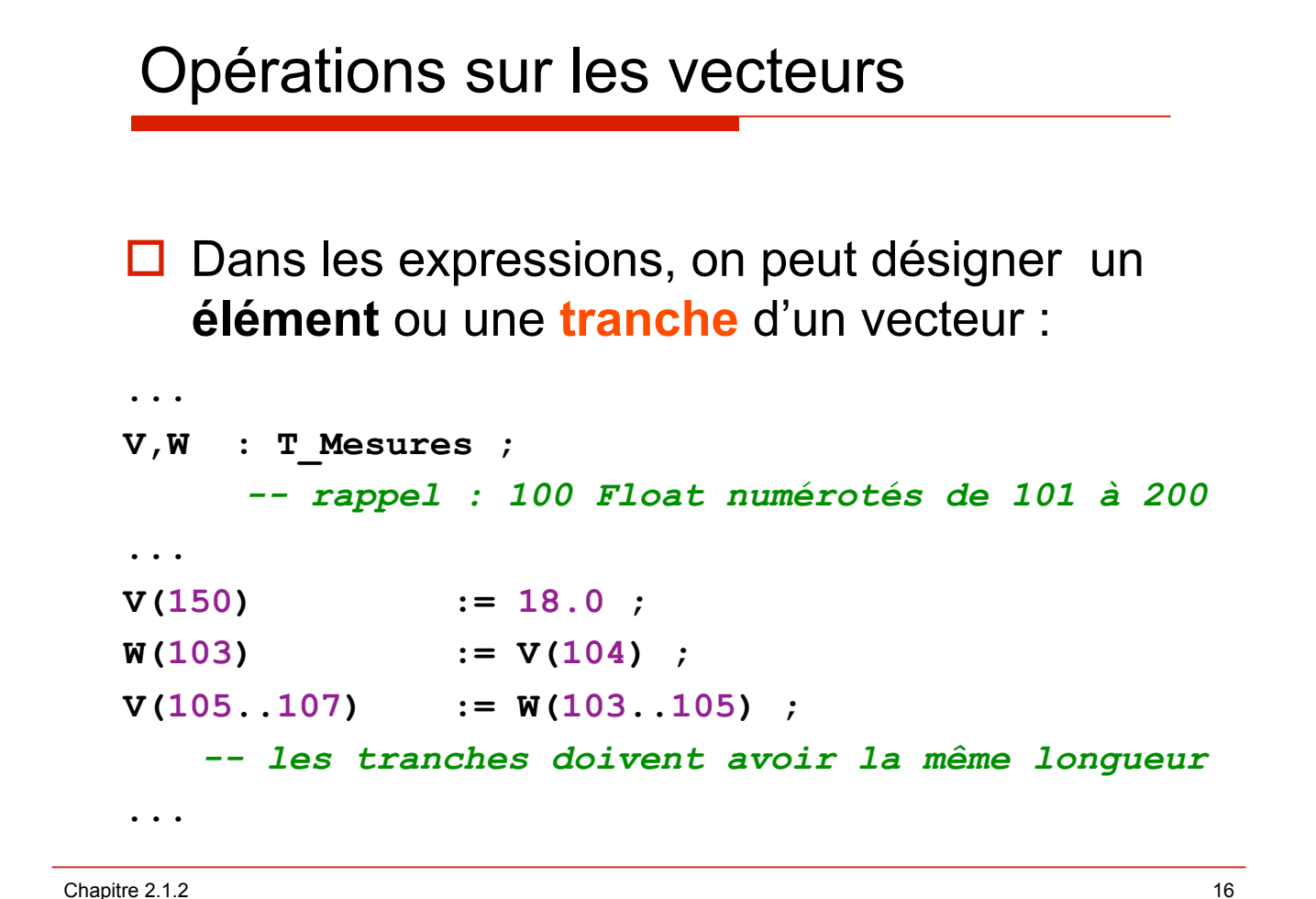

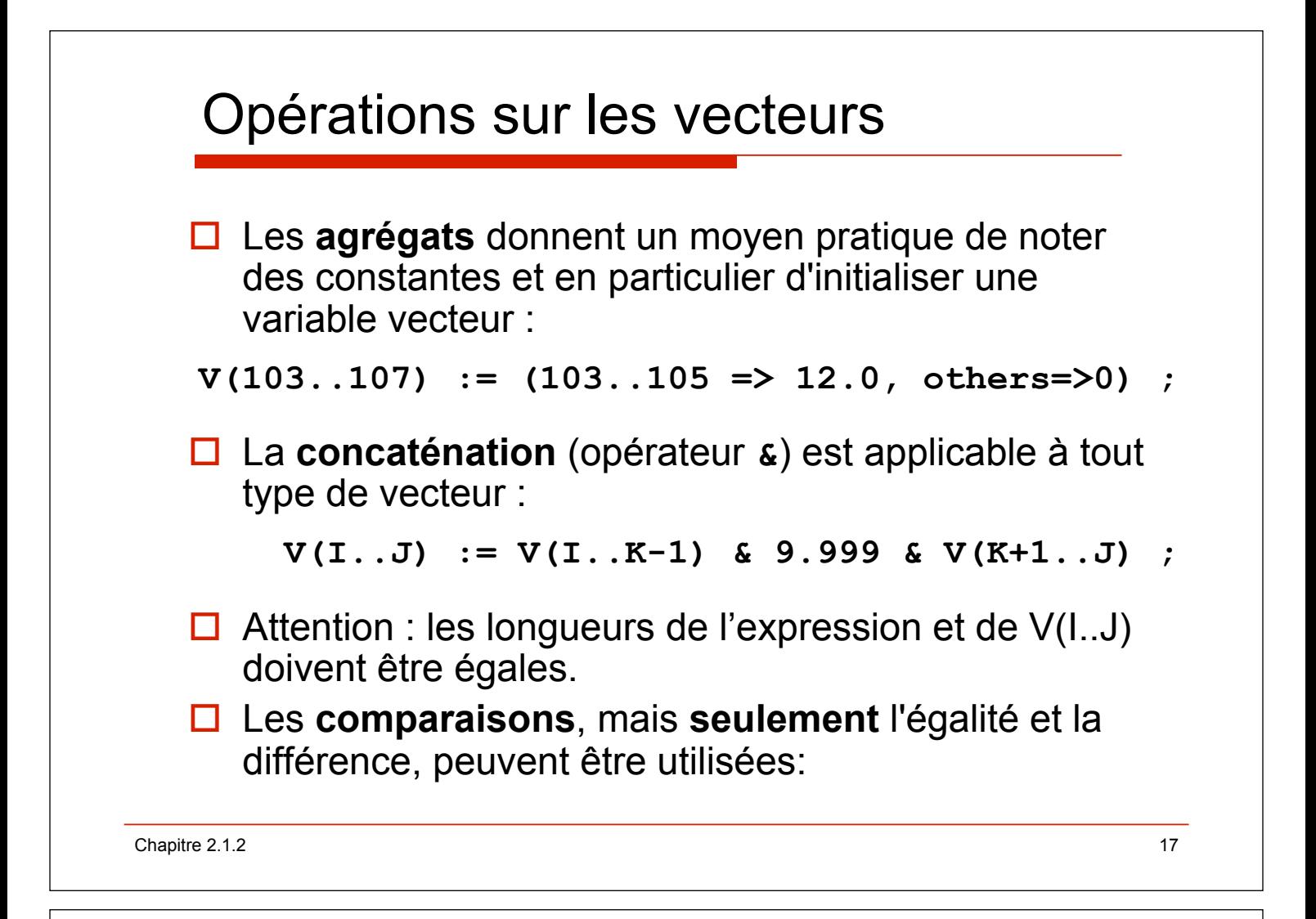

#### Exemples de comparaisons

```
if V(I) = V(I+1) then .... end if ;
-- élément = élément ?
if V(I..I+K) = W(J..J+K) then ... end if ;-- tranche = tranche ?
if V = W then .... end if ; 
-- vecteur = vecteur ?
```
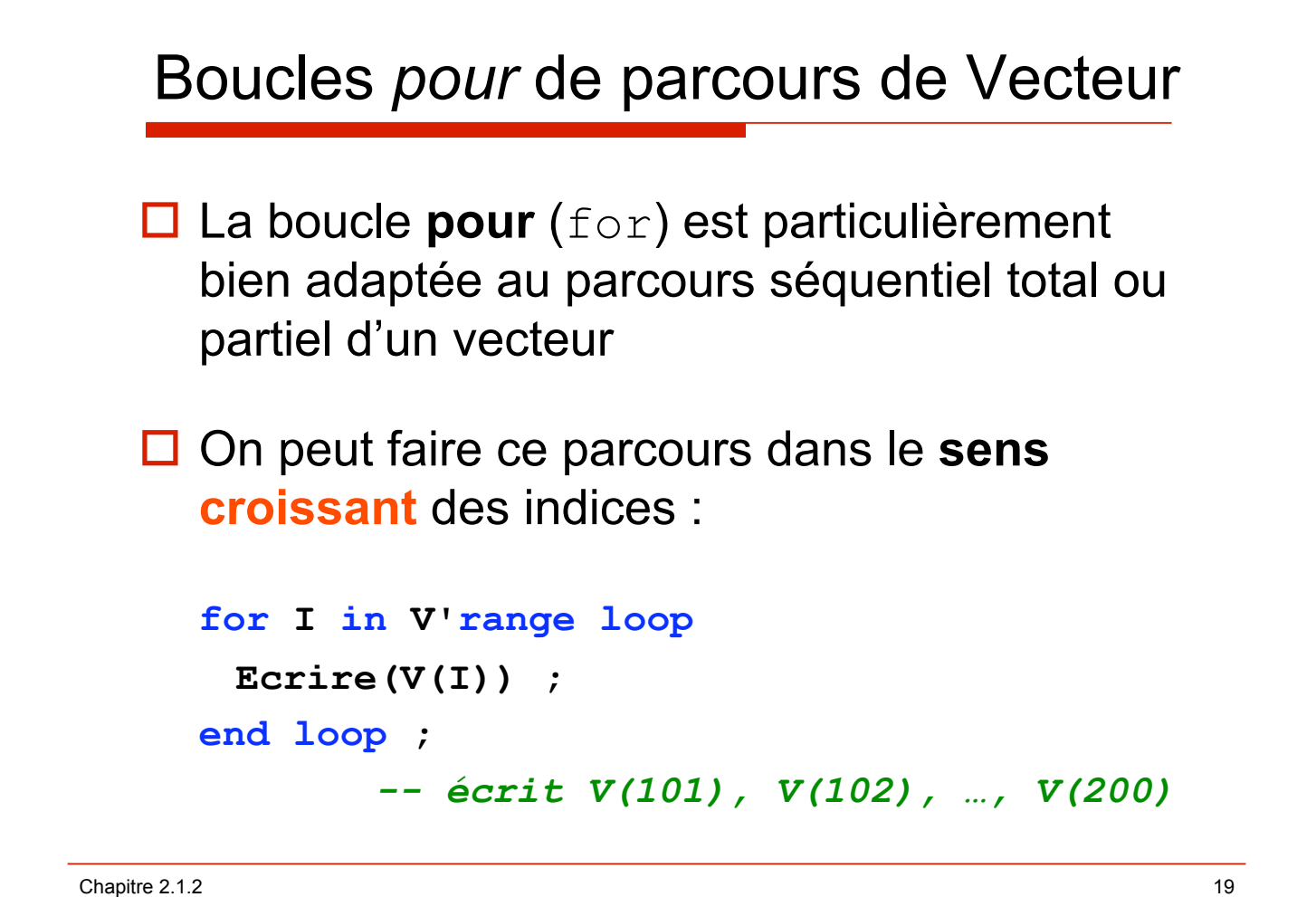

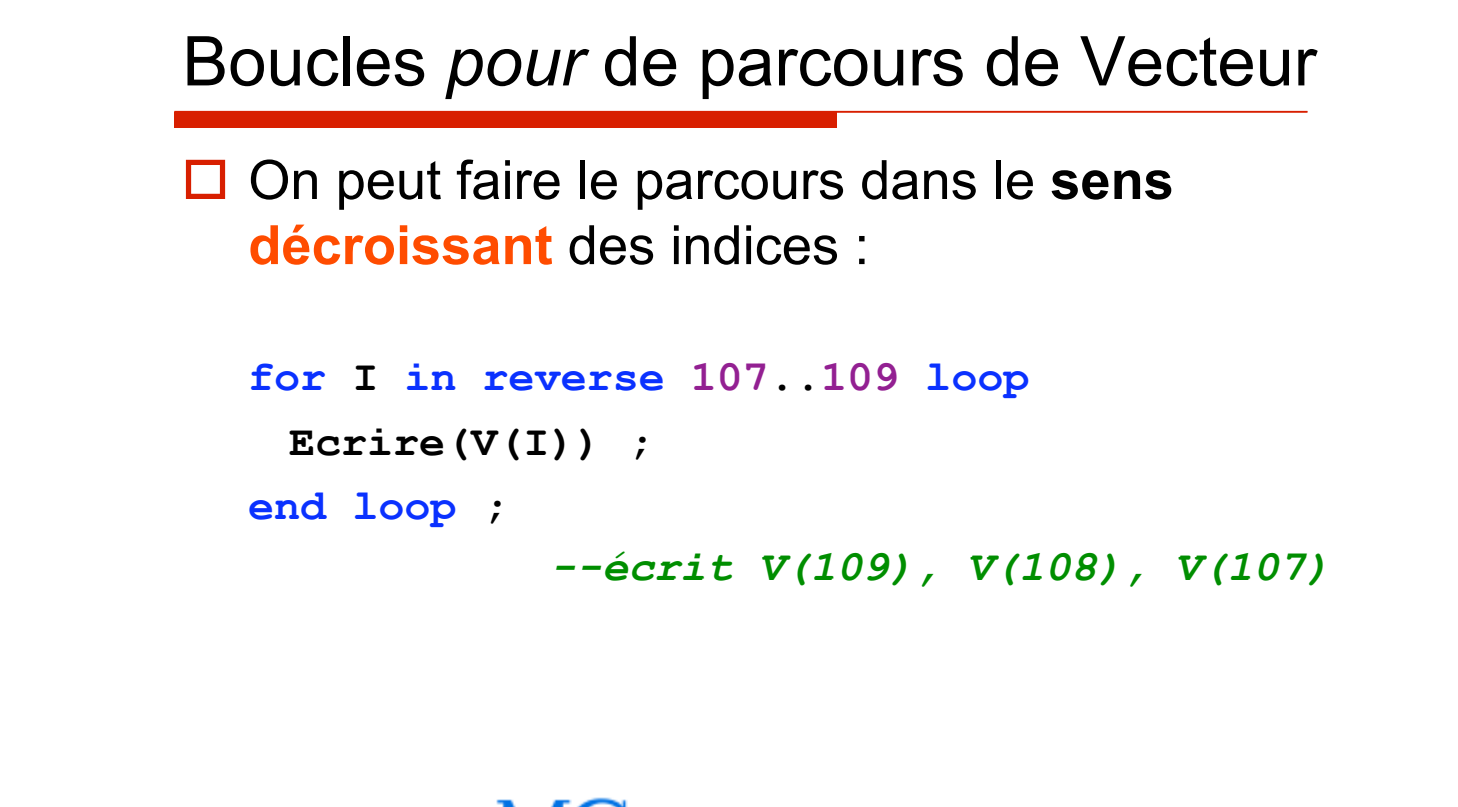

### **MCours.com**